## SAP ABAP table T77HRFPM OP FIL {HRFPM: Cust. Table for Output (possible BADI Filter)}

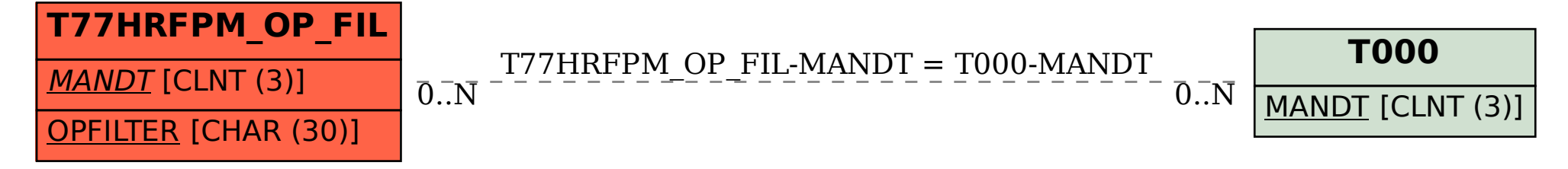